## **HMRC's Frequently Asked Payroll Questions from Employers, Agents or Payroll providers**

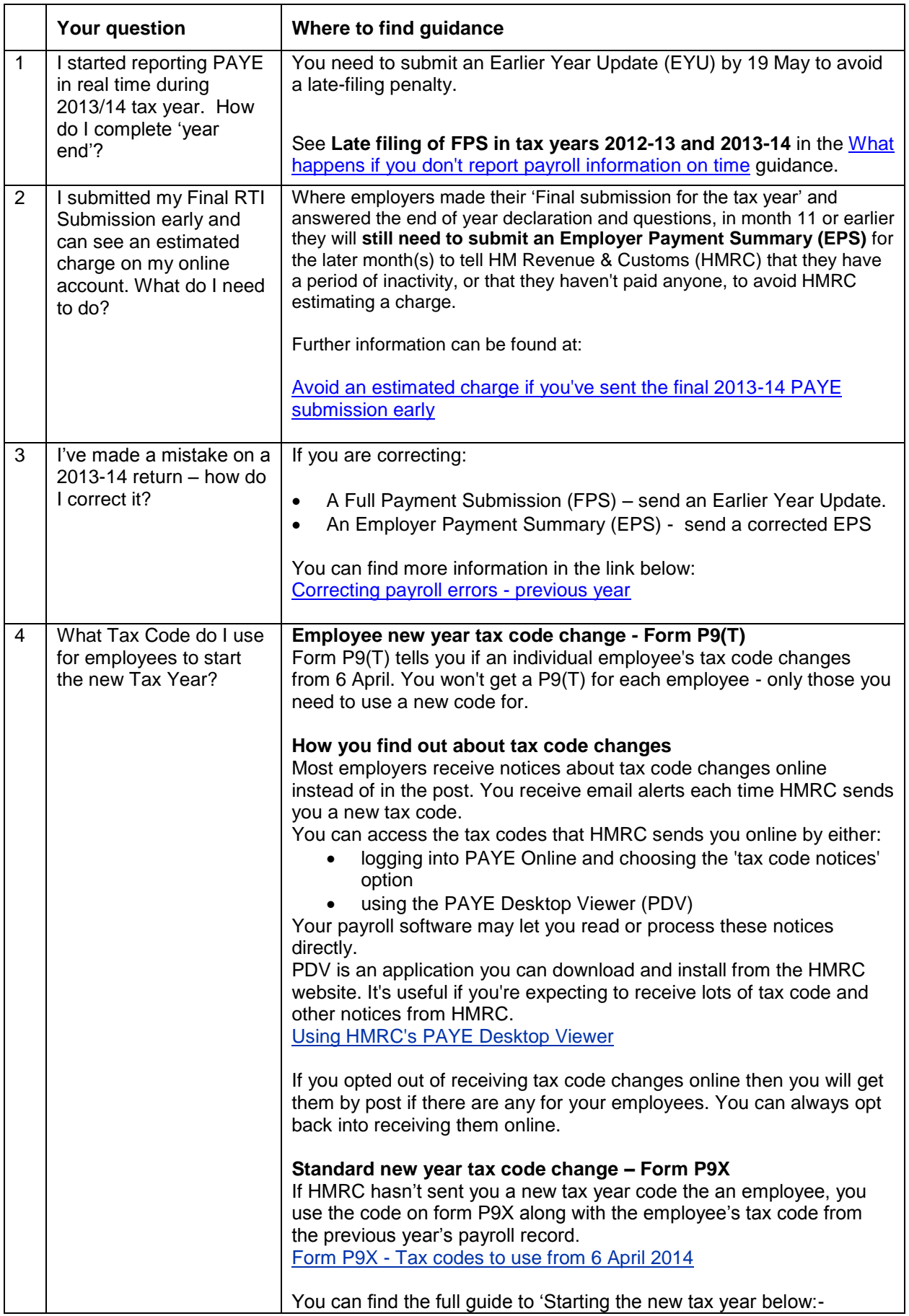

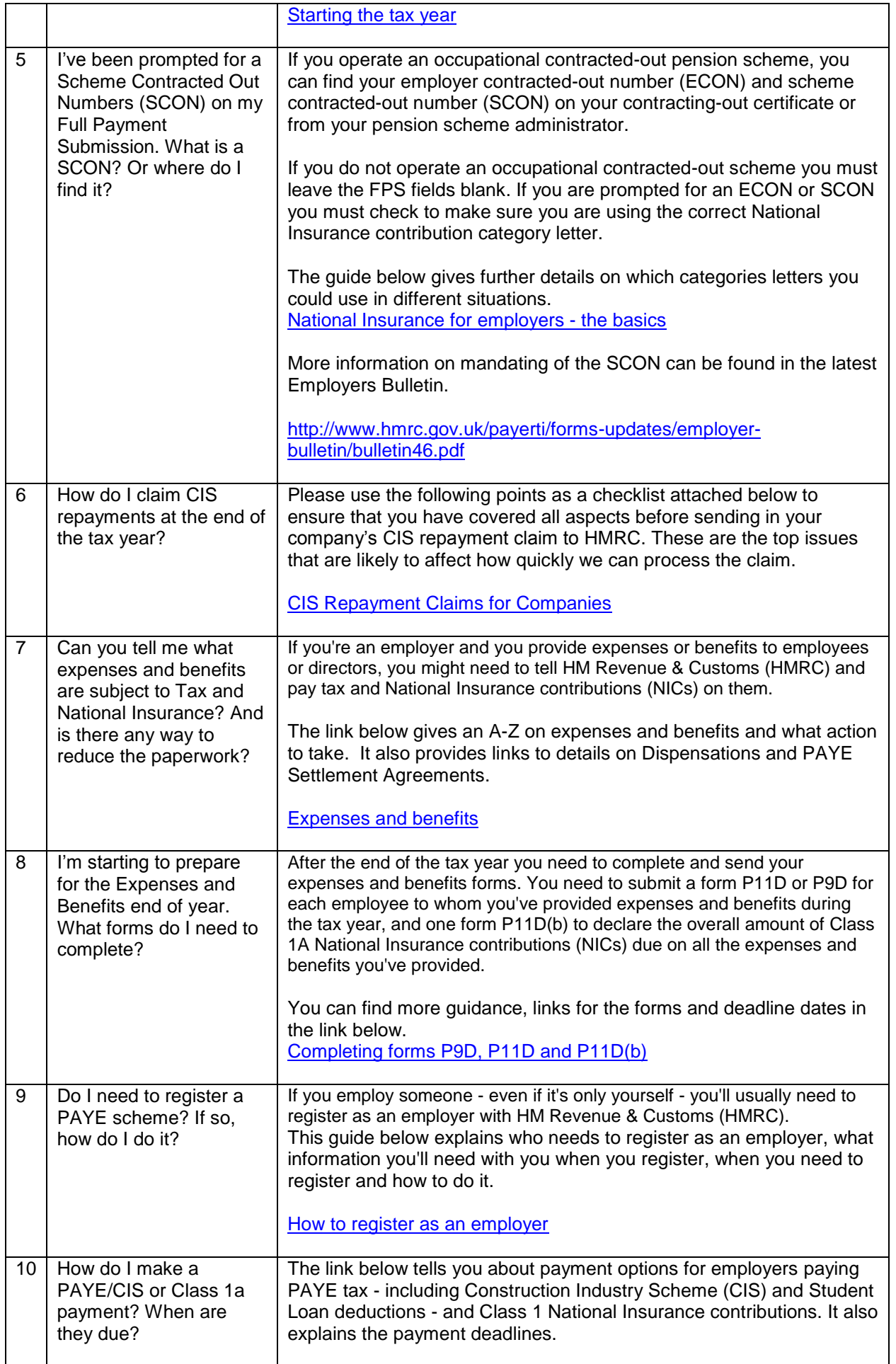

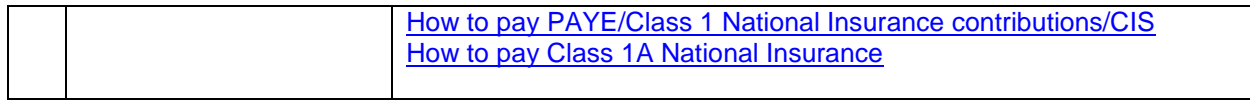